## Mainboard Burn-In overview.

There are 5 burn-in test stands (at1.uchicago.edu-at5.uchicago.edu). On each stand are 2 heater boxes holding 2 MainBoards each. To start a run, MainBoards are put in the boxes at positions 1 -4. The heat controllers at the far end of the boxes are turned on. Once the boxes are up to temperature (65°C), the usb temperature probes are tested by running: >python ftmp.py If both probes are reading correctly, the run can begin.

AT1 AT2 AT3 **AT3** AT4 AT5 1 2 3 4

The run is started with:

## >python3 rs.py

The operator is prompted to scan each MainBoard serial number bar code. The code will go through the test of each mainboard. If run.state text file contains a zero, rs.py pauses for 30 sec and then loops back to another read cycle. If Run.state is 1, the run terminates and a final error summary is printed out. (rs.py executes bpy.c to read the data each cycle)

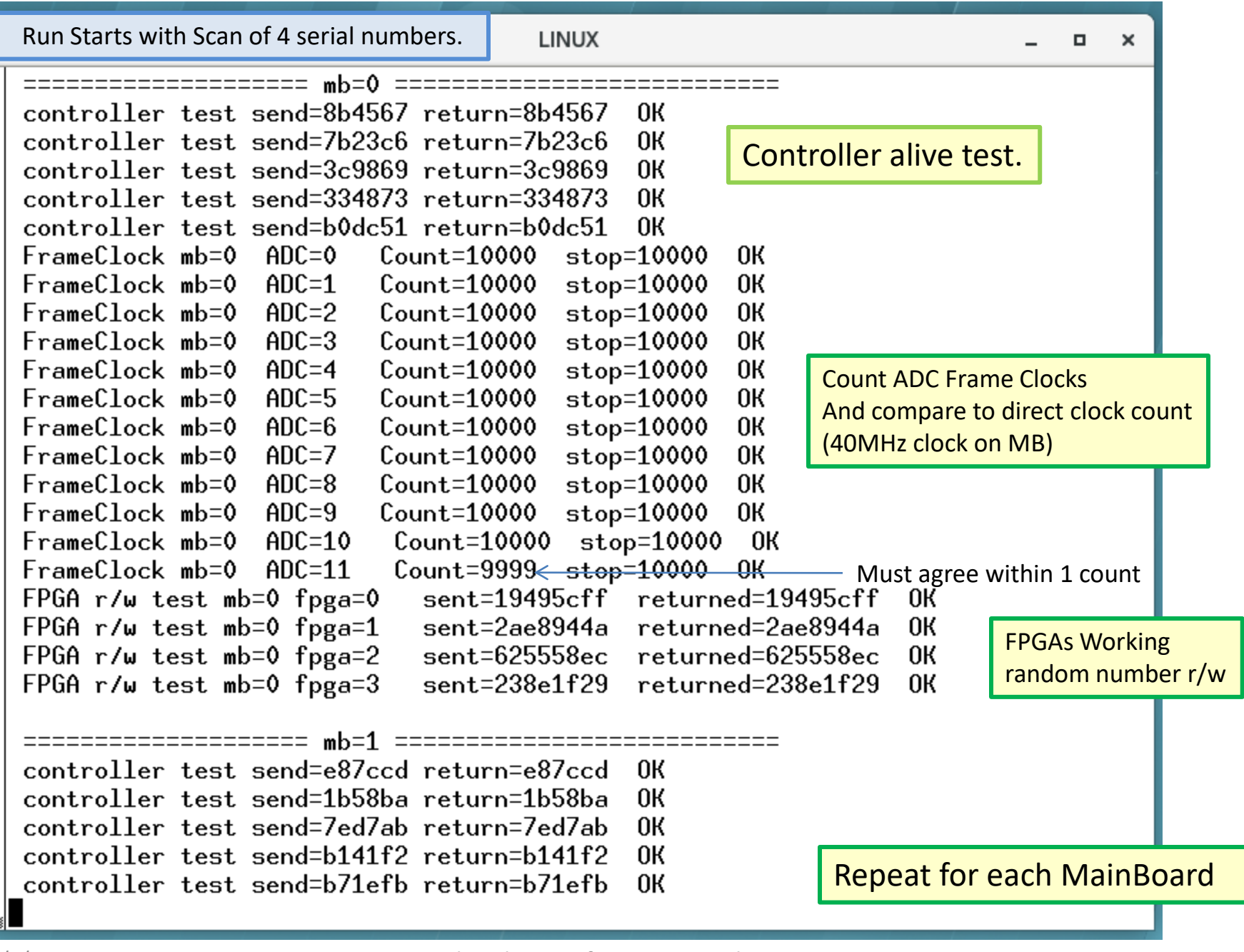

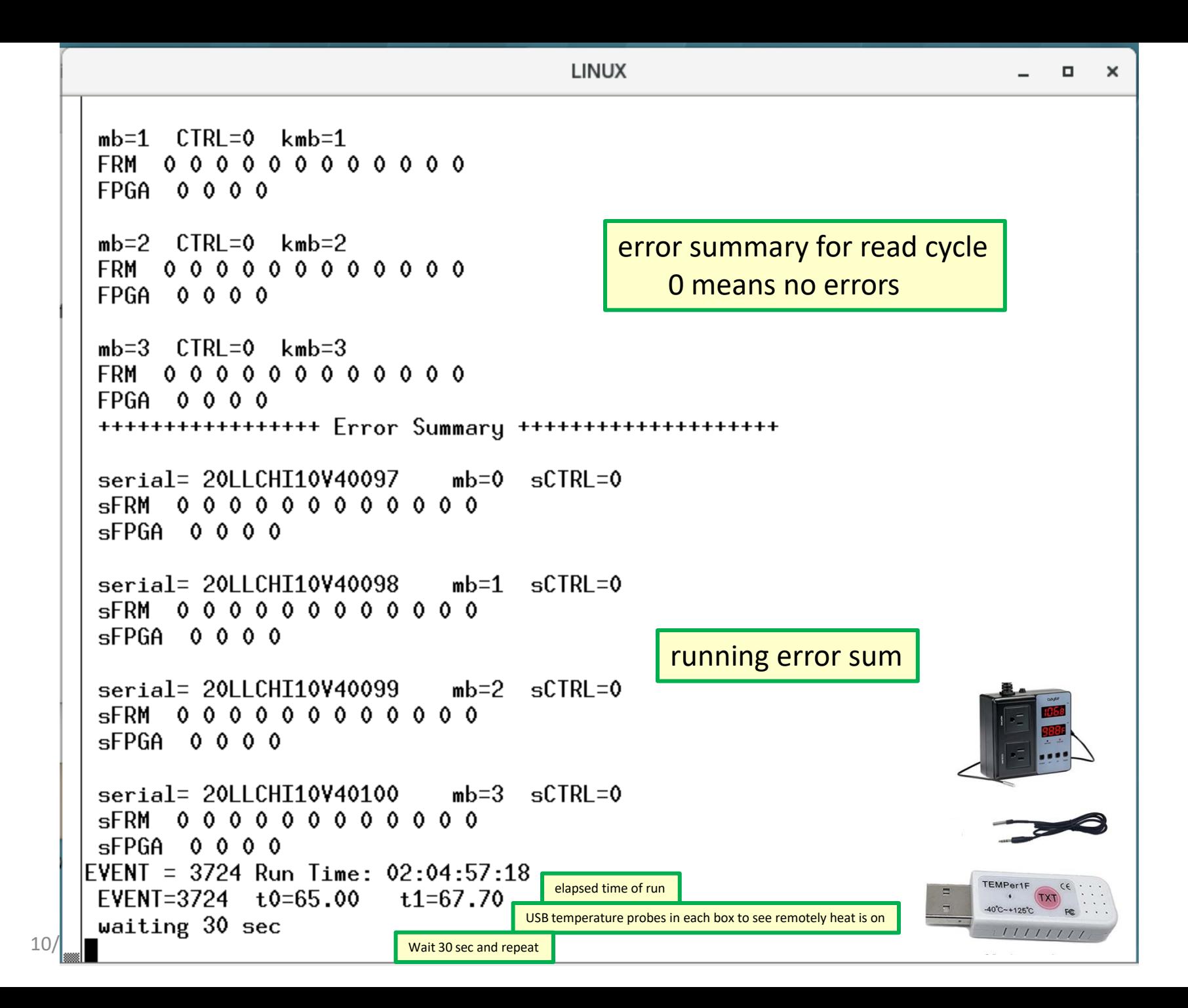

When run.state is set to one, the run terminates. A file with each MainBoards serial number as it's name is created and the final error summary is write.

For example the file 20LLCHI10V40049 contains:

```
EVENT = 8802 Run
Time: 05:00:55:50 
serial= 20LLCHI10V40049 mb=2 
sCTRL=0sFRM 0 0 0 0 0 0 0 0 0 0 0 0
sFPGA 0 0 0 0
```
These files are retained.